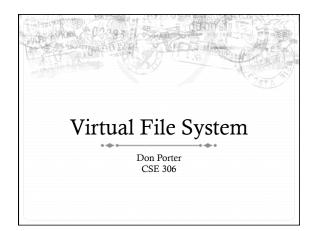

#### History

- \* Early OSes provided a single file system
  - \* In general, system was pretty tailored to target hardware
- \* In the early 80s, people became interested in supporting more than one file system type on a single system
  - \* Any guesses why?
  - ✦ Networked file systems sharing parts of a file system transparently across a network of workstations

#### Modern VFS

- + Dozens of supported file systems
  - Allows experimentation with new features and designs transparent to applications
  - ♣ Interoperability with removable media and other OSes
- ♦ Independent layer from backing storage
  - Pseudo FSes used for configuration (/proc, /devtmps...) only backed by kernel data structures
- \* And, of course, networked file system support

# More detailed diagram User Kernel VFS ext4 btrfs fat32 nfs Page Cache Block Device Network IO Scheduler Driver Disk

## User's perspective

- \* Single programming interface
  - ♦ (POSIX file system calls open, read, write, etc.)
- ♦ Single file system tree
  - \* A remote file system with home directories can be transparently mounted at /home
- \* Alternative: Custom library for each file system
  - \* Much more trouble for the programmer

#### What the VFS does

- The VFS is a substantial piece of code, not just an API wrapper
- + Caches file system metadata (e.g., file names, attributes)
- \* Coordinates data caching with the page cache
- \* Enforces a common access control model
- Implements complex, common routines, such as path lookup, file opening, and file handle management

#### FS Developer's Perspective

- \* FS developer responsible for implementing a set of standard objects/functions, which are called by the VFS
  - Primarily populating in-memory objects from stable storage, and writing them back
- ♦ Can use block device interfaces to schedule disk I/O
  - \* And page cache functions
  - ♦ And some VFS helpers
- \* Analogous to implementing Java abstract classes

## High-level FS dev. tasks

- Translate between volatile VFS objects and backing storage (whether device, remote system, or other/none)
  - \* Potentially includes requesting I/O
- \* Read and write file pages

#### Opportunities

- \* VFS doesn't prescribe all aspects of FS design
  - \* More of a lowest common denominator
- \* Opportunities: (to name a few)
  - \* More optimal media usage/scheduling
  - ♦ Varying on-disk consistency guarantees
  - \* Features (e.g., encryption, virus scanning, snapshotting)

#### Core VFS abstractions

- \* super block FS-global data
  - ♦ Early/many file systems put this as first block of partition
- † inode (index node) metadata for one file
  - ♦ In memory inode not the same thing as the on-disk inode
- $\Rightarrow$  dentry (directory entry) file name to inode mapping
- file a file handle refers to a dentry and a cursor in the file (offset)

## Super blocks

- \* SB + inodes are extended by FS developer
- \* Stores all FS-global data
  - \* Opaque pointer (s\_fs\_info) for fs-specific data
- Includes many hooks for tasks such as creating or destroying inodes
- Dirty flag for when it needs to be synced with disk
- \* Kernel keeps a circular list of all of these

#### Inode

- \* We've already seen the concept of an inode on disk
- VFS has a generalized in-memory inode (think parent class in Java)
- \* The second object extended by the FS
- + Huge more fields than we can talk about
- Tracks:
  - \* File attributes: permissions, size, modification time, etc.
  - → File contents
    - \* Address space for contents cached in memory
    - \* Low-level file system stores block locations on disk
  - + Flags, including dirty inode and dirty data

#### Inode history

- Name goes back to file systems that stored file metadata at fixed intervals on the disk
  - If you knew the file's index number, you could find its metadata on disk
- → Hence, the name 'index node'
- Original VFS design called them 'vnode' for virtual node (perhaps more appropriately)
- ♦ Linux uses the name inode

#### Linking

- → An inode uniquely identifies a file for its lifespan
  - \* Does not change when renamed
- \* Model: Inode tracks "links" or references on disk
  - + Created by file names in a directory that point to the inode
  - ♦ Ex: renaming the file temporarily increases link count and then lowers it again
- When link count is zero, inode (and contents) deleted
  - \* There is no 'delete' system call, only 'unlink'

## Linking, cont.

- "Hard" link (link system call/ln utility): creates a second name for the same file modifications to either name changes contents
  - + This is not a cop
- Open files create an in-memory reference to a file
  - + If an open file is unlinked, the directory entry is deleted immediately, but the inode and data are retained until all in-memory references are deleted
- Common trick for temporary files:
  - + create (1 link)
  - open (1 link, 1 ref)
  - + unlink (0 link)
  - + File gets cleaned up when program dies
    - + (kernel removes last reference on exit)

#### Inode 'stats'

- \* The 'stat' word encodes both permissions and type
- High bits encode the type: regular file, directory, pipe, char device, socket, block device, etc.
  - \* Unix: Everything's a file! VFS involved even with sockets!
- Lower bits encode permissions:
  - \* 3 bits for each of User, Group, Other + 3 special bits
  - $\Rightarrow$  Bits: 2 = read, 1 = write, 0 = execute
  - \* Ex: 750 User RWX, Group RX, Other nothing

#### File objects

- ✦ Represent an open file; point to a dentry and cursor
  - \* Each process has a table of pointers to them
  - \* The int fd returned by open is an offset into this table
- \* These are VFS-only abstractions; the FS doesn't need to track which process has a reference to a file
- \* Files have a reference count. Why?
  - ♦ Fork also copies the file handles
  - If your child reads from the handle, it advances your (shared) cursor

## File handle games

- † dup, dup2 − Copy a file handle
  - → Just creates 2 table entries for same file struct, increments the reference count
- ♦ seek adjust the cursor position
  - \* Obviously a throw-back to when files were on tapes
- ♦ fcntl Like ioctl (misc operations), but for files
- \* CLOSE\_ON\_EXEC a bit that prevents file inheritance if a new binary is exec'ed (set by open or fcntl)

#### **Dentries**

- ♦ These store:
  - ♦ Δ file name
  - + A link to an inode
  - \* A parent pointer (null for root of file system)
- \* Ex: /home/porter/vfs.pptx would have 4 dentries:
  - + /, home, porter, & vfs.pptx
  - \* Parent pointer distinguishes /home/porter from /tmp/porter
- → These are also VFS-only abstractions
  - \* Although inode hooks on directories can populate them

# Why dentries?

- \* A simple directory model might just treat it as a file listing <name, inode> tuples
- \* Why not just use the page cache for this?
  - FS directory tree traversal very common; optimize with special data structures
- The dentry cache is a complex data structure we will discuss in much more detail later

#### Summary of abstractions

- \* Super blocks FS- global data
- ♦ Inodes stores a given file
- ♦ File (handle) Essentially a <dentry, offset> tuple
- Dentry Essentially a <name, parent dentry, inode> tuple

# More on the user's perspective

- ♦ Let's wrap today by discussing some common FS system calls in more detail
- + Let's play it as a trivia game
  - ♦ What call would you use to...

#### Create a file?

- \* More commonly, open with the O\_CREAT flag
  - \* Avoid race conditions between creation and open
- ♦ What does O\_EXCL do?
  - \* Fails if the file already exists

# Create a directory?

- + mkdir
- ♦ But I thought everything in Unix was a file!?!
  - This means that sometimes you can read/write an existing handle, even if you don't know what is behind it.
  - ♦ Even this doesn't work for directories

# Remove a directory

→ rmdir

#### Remove a file

→ unlink

#### Read a file?

- + read()
- ♦ How do you change cursor position?
  - \* lseek (or pread)

# Read a directory?

\* readdir or getdents

#### Shorten a file

- ♦ truncate/ftruncate
- ♦ Can also be used to create a file full of zeros of abritrary length
  - Often blocks on disk are demand-allocated (laziness rules!)

# What is a symbolic link?

- \* A special file type that stores the name of another file
- + How different from a hard link?
  - \* Doesn't raise the link count of the file
  - $\ensuremath{\bigstar}$  Can be "broken," or point to a missing file
- ♦ How created?
  - → symlink system call or 'ln –s' command

## Let's step it up a bit

# How does an editor save a file?

- Hint: we don't want the program to crash with a halfwritten file
- ♦ Create a backup (using open)
- ♦ Write the full backup (using read old/ write new)
- ♦ Close both
- \* Do a rename(old, new) to atomically replace

#### How does 'ls' work?

- + dh = open(dir)
- for each file (while readdir(dh))
  - ♦ Print file name
- + close(dh)

# What about that cool colored text?

- \* dh = open(dir)
- for each file (while readdir(dh))
  - \* stat(file, &stat\_buf)
  - \* if (stat & execute bit) color == green
  - ♦ else if ...
  - ♦ Print file name
  - → Reset color
- + close(dh)

# Summary

- ♦ Today's goal: VFS overview from many perspectives
  - ♦ User (application programmer)
  - ♦ FS implementer
  - ♦ Used many page cache and disk I/O tools we've seen
- ♦ Key VFS objects
- \* Important to be able to pick POSIX fs system calls from a line up
  - \* Homework: think about pseudocode from any simple command-line file system utilities you type this weekend